# **Workdesk**

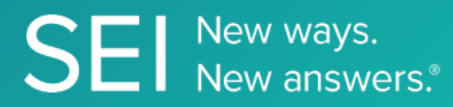

Interact directly with SEI's version of JIRA, whereby apps can check or request status of tickets, add comments or attachments, and search across ticket filters.

**TAGS**: aml, backOffice, middleOffice, workflow, JIRA,

**ENDPOINT**: Attachment Metadata

#### **ENDPOINT DESCRIPTION**:

Returns attachment metadata details by task Id.

**PROD URL**: https://test.api.seic.com/api/v1/workdesk/attachmentmetadata

**TEST URL**: https://test.api.seic.com/v2/workdesk/attachmentmetadata

**TLS URL\***: https://mtls.api.seic.com/v2/workdesk/attachmentmetadata

\*The TLS endpoint is only used if Server Based Application was selected during the App Registration process.

## **STEP 1**

OAuth Token

#### **STEP 2**

Pass the oAuth Token and the App key to invoke this endpoint for a particular application. This endpoint returns details for all the attachments in a given ticket. The value for the field "key" obtained from the "workdesk/ticketinfo" endpoint response serves as an input value for the key query param in this endpoint.

#### **REQUEST PARAMETERS:**

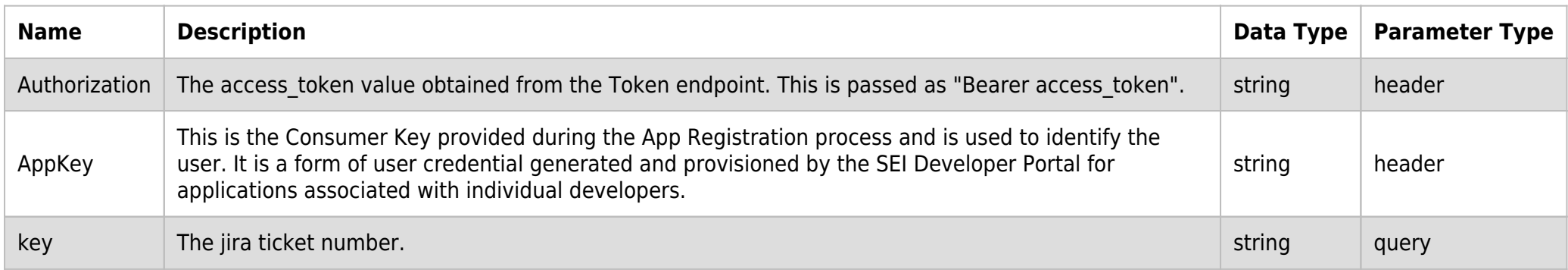

#### **SAMPLE REQUEST:**

curl -X GET \ 'https://api.seic.com/v2/workdesk/attachmentmetadata?key=SB-5855 \ -H 'Appkey: gsedgaerhDSHGRSH' \ -H 'Authorization: Bearer ADsgdnnkjnfdIKJN' \

# **REQUEST HEADER:**

```
Authorization: Bearer ADsgdnnkjnfdIKJN
AppKey: gsedgaerhDSHGRSH
```
## **RESPONSE PAYLOAD MODEL:**

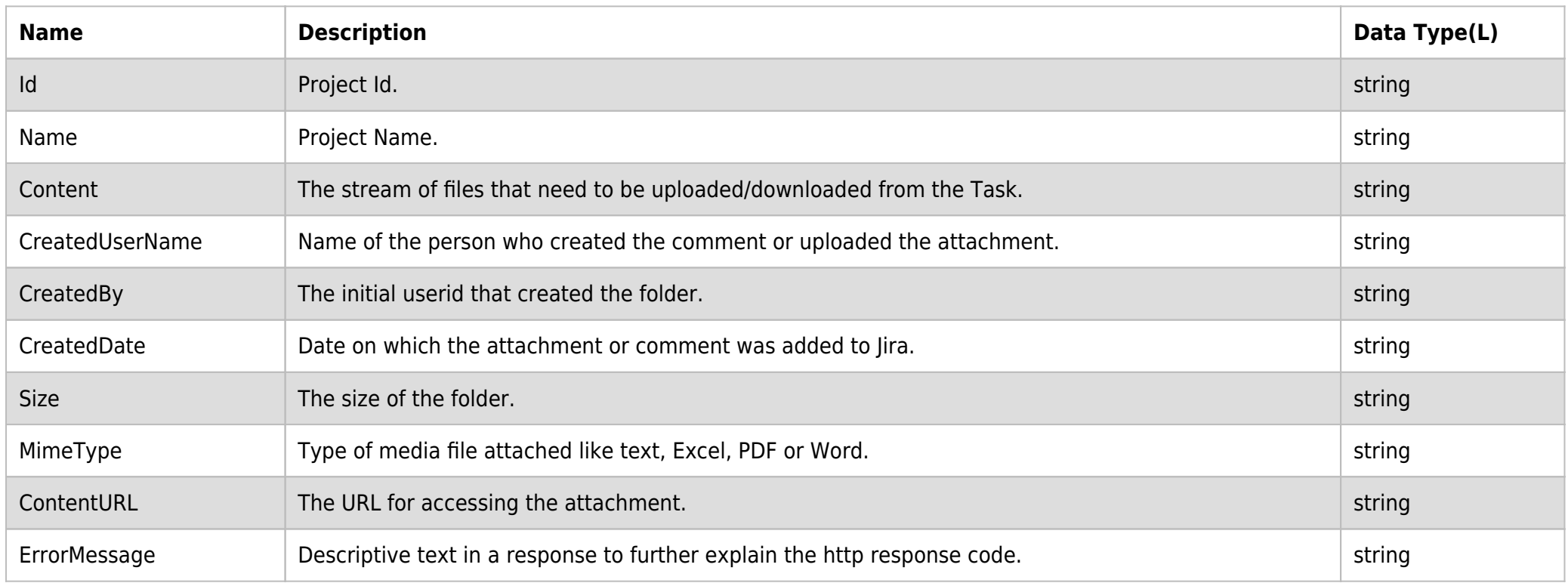

# **RESPONSE PAYLOAD MODEL:**

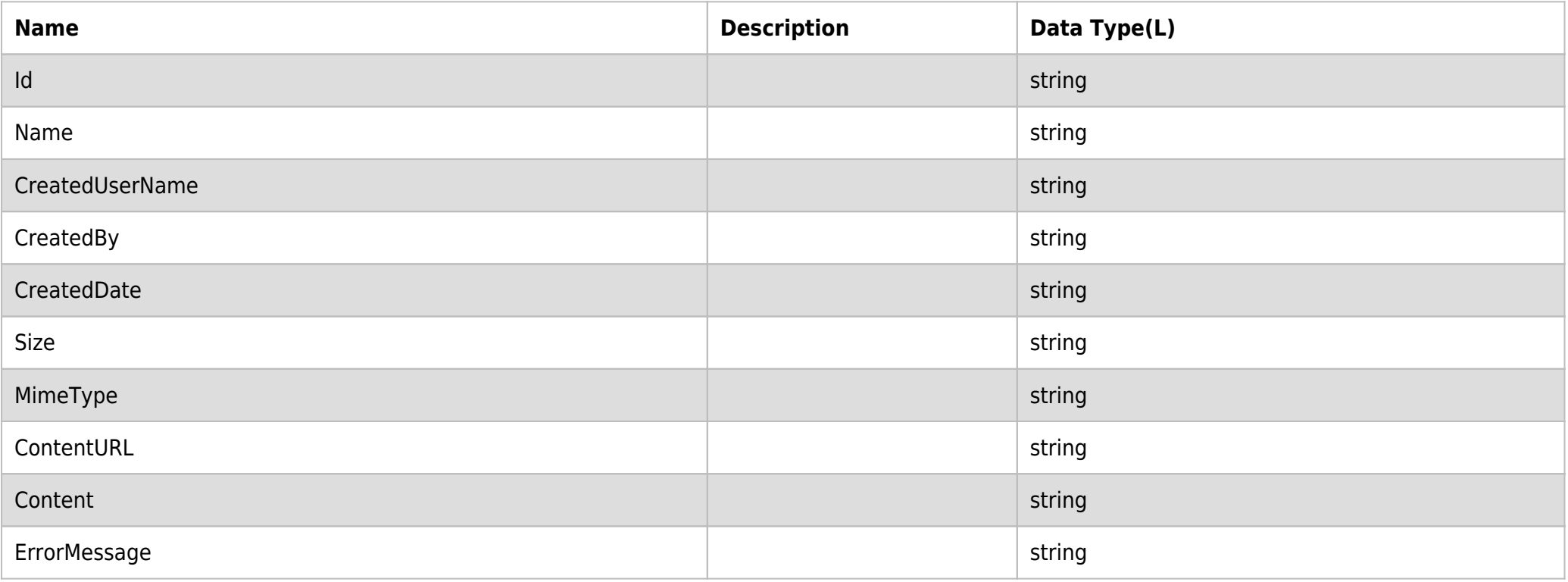

## **RESPONSE ERRORS:**

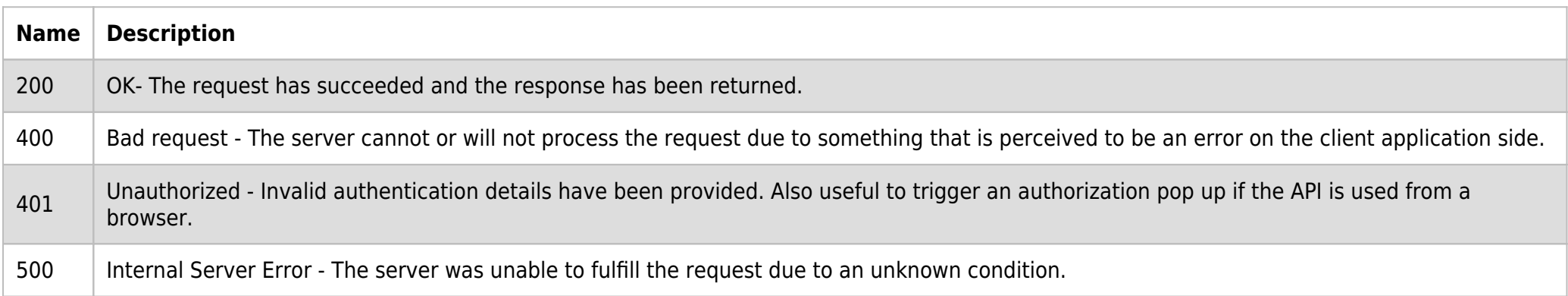

# **SAMPLE RESPONSE:**

{

```
 "Id": "7890233",
 "Name": "test2.pdf",
 "CreatedUserName": "aiyer",
```

```
 "CreatedBy": "Anuradha Iyer",
         "CreatedDate": "2021-06-10T17:14:19.560-0400",
         "Size": 2425253,
         "MimeType": "multipart/form-data; boundary=123456789",
         "Content": null,
         "ErrorMessage": null,
         "DateCreated": "0001-01-01T00:00:00"
     },
     {
         "Id": "7904356",
         "Name": "test3 (1).pdf",
         "CreatedUserName": "aiyer",
         "CreatedBy": "Anuradha Iyer",
         "CreatedDate": "2021-06-15T13:44:30.580-0400",
         "Size": 5668742,
         "MimeType": "application/pdf",
         "Content": null,
         "ErrorMessage": null,
         "DateCreated": "0001-01-01T00:00:00"
     }
]
```
## **RESPONSE HEADER:**

Content-Type: application/json Status: 200 OK requesttrackingid: 67e1ff68-164f-03ad-0f2d-5cbbfda56ec9